# **ZETA 4242 - Beilage (Angabe in der Hauptzeitschrift)**

## **Stand 06/2013**

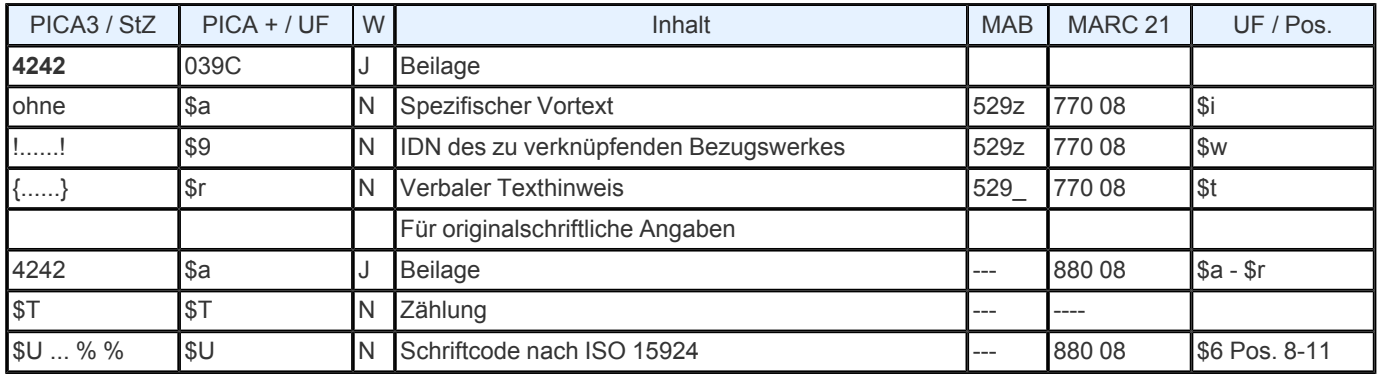

**Indextyp/ Schlüsseltyp**: TIT/ TIH (nur \$r); BZA/ BZA (nur \$a); COD/ SCR (\$U)

**Indexierungsroutine:** W/ Ph; Sy (\$U)

**Validierung:** Das Feld ist in allen Satzarten zulässig. Die Angabe einer IDN und einer verbalen Titelverknüpfung in geschweiften Klammern schließen sich aus. Wird das Feld für originalschriftliche Angaben wiederholt, müssen zwingend die Unterfelder \$T und \$U vorhanden sein.

# **Inhalt und Aufbau**

Dieses Feld verweist auf einen Titel, der zu der vorliegenden Veröffentlichung eine Beilage ist. Folgende Besetzungsmöglichkeiten sind gegeben

## **□IDN**

spezifischer Vortext und IDN

verbaler Titelhinweis.

Bei Besetzung dieses Feldes mit einer IDN wird in den Ausgabeformaten in den Fußnoten ein maschineller Standardvortext erzeugt, der die Titelangabe der Beilage einleitet. Der Standardvortext im Feld **4242** lautet: Beil. --- >

Erläutert der maschinell erzeugte Standardvortext den bibliographischen Sachverhalt nicht ausreichend, kann stattdessen ein spezifischer Vortext eingegeben werden. Die Erzeugung eines Standardvortextes wird damit automatisch unterdrückt. Ebenfalls wird kein Vortext erzeugt und kein Titel automatisch eingespielt, wenn das Feld einen verbalen Titelhinweis enthält. Im diagnostischen Format wird im Anschluss an die IDN die bibliografische Gattung des verknüpften Titels aus Feld [0500](https://www.zeitschriftendatenbank.de/erschliessung/arbeitsunterlagen/zeta/0500/) ▶ (vgl. [Protokoll](https://www.zeitschriftendatenbank.de/fileadmin/user_upload/ZDB/pdf/agdbt/protokoll_35_agdbt.pdf) [der](https://www.zeitschriftendatenbank.de/fileadmin/user_upload/ZDB/pdf/agdbt/protokoll_35_agdbt.pdf) [35.](https://www.zeitschriftendatenbank.de/fileadmin/user_upload/ZDB/pdf/agdbt/protokoll_35_agdbt.pdf) [AGDBT-](https://www.zeitschriftendatenbank.de/fileadmin/user_upload/ZDB/pdf/agdbt/protokoll_35_agdbt.pdf) [Sitzung,](https://www.zeitschriftendatenbank.de/fileadmin/user_upload/ZDB/pdf/agdbt/protokoll_35_agdbt.pdf) TOP 14.5) automatisch eingespielt:

4242 1994 - 1996 Beil.*! IDN!-- Abvz--: Ansetzungsform des TitelsI*

In den Ausgabeformaten hat die Fußnote die Form:

Vortext --- > Ansetzungsform des Titels

## **Ausführungsbestimmungen**

Zur Erzeugung des maschinellen Standardvortextes ist es ausreichend, im Verknüpfungsfeld **4242** lediglich die IDN des Bezugswerks anzugeben.

*Beispiel* (gekürzt):

#### Eingabe

0500 Abxz 1100 1994-1994 4000 Zukunft Berlin 4025 H. 1.1994; damit Ersch. eingest. 4030 Hamburg 4242 ! 017186099!

Darstellung im diagnostischen Format

0500 Abxz 1100 1994-1994 4000 Zukunft Berlin 4025 H. 1.1994; damit Ersch. eingest. 4030 Hamburg 4242 ! 017186099! — Abvz--: *Service Berlin*

Darstellung im OPAC

Titel: Zukunft Berlin Erschienen: Hamburg Erscheinungsverlauf: H. 1.1994; damit Ersch. eingest. Weitere Titelhinweise: Beil. --- > *Service Berlin*

#### **Spezifische Vortexte**

Wird die Beziehung zwischen der vorliegenden Veröffentlichung und dem Bezugswerk durch den Standardvortext "Beil." nicht adäquat dargestellt, so kann im Feld 4242 ein spezifischer Vortext eingegeben werden. Er soll den Sachverhalt knapp aber eindeutig bezeichnen. Hierbei ist es zu beachten, dass vor die IDN des Bezugswerkes kein Spatium gesetzt werden darf. Die Deutsche Nationalbibliothek Bibliothek (DNB) wird ab März 2007 regelmäßig spezifische Vortexte, d.h. Datierungen, erfassen bzw. einkorrigieren.

*Beispiel* (fingiert):

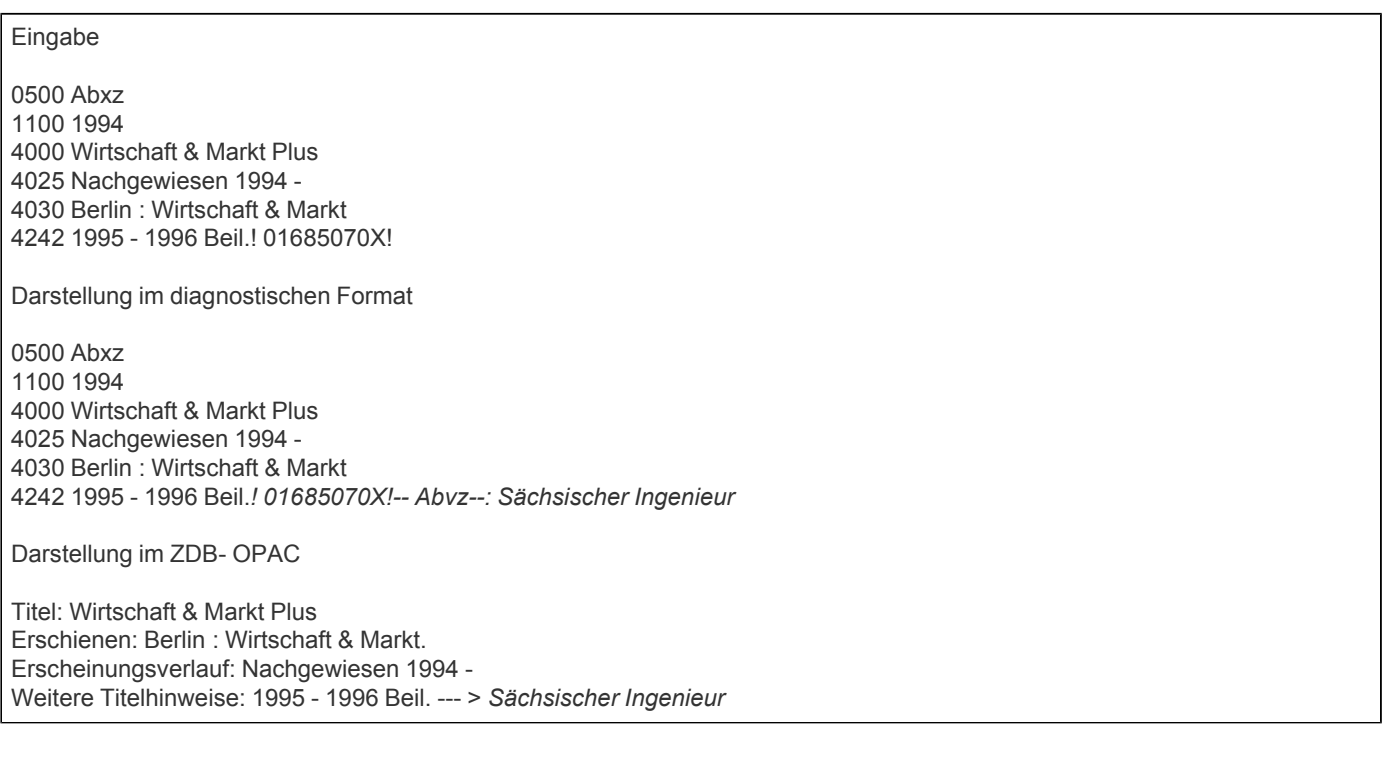

Besondere Beziehungen zwischen Hauptzeitschrift und Beilage erfordern allgemein die Angabe eines spezifischen Vortextes. Der Vortext

#### □ Darin

weist auf einen in der Veröffentlichung enthaltenen Titel (z.B. eine unselbständige Beilage ) hin, falls dieser selbst ausnahmsweise Signaturträger ist (z.B. Sonderdrucke). Im Normalfall werden diese Titel im Datenfeld [4226](https://www.zeitschriftendatenbank.de/erschliessung/arbeitsunterlagen/zeta/4226/) ▶ erfasst.

Wenn es zur Unterscheidung erforderlich ist, können statt des normalen Begriffs "Beilage" die originalsprachlichen Verknüpfungsbegriffe verwendet werden, z.B.

■ Special suppl. Suppl. statistique

Weitere Vortextbeispiele für das Feld **4242**

28.1982 enth. 9 von **□** Aktuelle Information Amtl. Teil. Anh. Annex  $\Box$  App. Bibliographie u. Index Companion vol. **□** Compendium Darin unselbst., später selbst.  $Erg.-H.$ **Etudes** In 4.1980 Index zu  $\Box$ Index Informationsdienst Jub.- Ausq. **□**Kunstbl. ■Nachtr. ■Neujahrsausg. **□** News issue **□**Referatenteil Sonderbericht Sonderdienst ■Sonderh. **□** Special ed. ■Spezialausg. **□** Suppl. **□** Wirtschaftsteil

CD- ROM- Beil.

Hat die zu verknüpfende Beilage keine eigene Aufnahme in der ZDB und soll auch derzeit nicht aufgenommen werden, wird im Feld **4242** in geschweiften Klammern ein Drucktext - bestehend aus spezifischem Vortext und Titel des zu verknüpfenden Werkes - eingegeben.

Da die Verwendung der geschweiften Klammern die maschinelle Erzeugung eines Vortextes unterdrückt, muss der gesamte Feldinhalt manuell eingegeben werden. Zwischen Vortext und Titel des Bezugswerkes wird das Einleitungszeichen "--- >" eingegegeben. Bei der manuellen Erfassung des Einleitungszeichens müssen vor und nach dem Zeichen Spatien erfasst werden.

Liegt die Ansetzungsform des Titels nicht vor, kann auch die Vorlageform eingegeben werden. Es dürfen aber nur die notwendigen Ordnungsblöcke des zu verknüpfenden Titels angegeben werden; Erläuterungen wie z.B. [Schriftenreihe] und Zusätze zum ST sind nicht zulässig. Wird ein Sachtitel angegeben, der aus zwei Ordnungsgruppen (OG), (Gesamtwerk mit Unterreihe) besteht, werden die OG durch ".¬" getrennt.

*Beispiele* (fingiert)*:*

```
4242 {Beil. --- > Bauspiegel. B}
4242 {1985 - 1987 Beil. --- > Baby & Junior}
4242 {Companion vol. --- > Report / International Energy
Agency}
```
Der Feldinhalt erscheint in den Ausgabeformaten ohne geschweifte Klammern.

Werden zwei verschiedene Verknüpfungstypen zusammengefasst, um die wiederholte Ausgabe einer Fußnote mit demselben Titel zu vermeiden, richtet sich die Besetzung des entsprechenden Verknüpfungsfeldes nach der letzten Angabe des Vortextes. Der Sachverhalt

z.B. erfordert die Besetzung des Feldes **4242**, während der umgekehrte Fall

Beil., dann aufgeg. in

die Besetzung des Feldes [4244](https://www.zeitschriftendatenbank.de/erschliessung/arbeitsunterlagen/zeta/4244/) ► nach sich zieht.

Die Besetzung des Datenfeldes 4242 bedingt die Eingabe des Feldes [4241](https://www.zeitschriftendatenbank.de/erschliessung/arbeitsunterlagen/zeta/4241/) ▶ (Beil. zu) in der Aufnahme des Bezugswerks.

Bezugswerke, die mit der vorliegenden Veröffentlichung verknüpft sind, können mit dem Kommando "rel" zur Anzeige gebracht werden. Voraussetzung hierfür ist, dass die Verknüpfung auch in der Aufnahme des Bezugswerkes verankert ist.

Das Feld **4242** ist wiederholbar. Die Reihenfolge der Darstellung mehrerer **4242**- Felder in den Ausgabeformaten richtet sich nach der Reihenfolge der Eingabe.

Im Fall von unspezifischen Beilagentiteln, die als Unterreihen erfasst werden, wird - analog zur Behandlung von spezifischen Beilagentiteln - über **4242** eine Verknüpfung zwischen Gesamtwerk und Unterreihe hergestellt (vgl. Protokoll der 31. AGDBT-Sitzung, TOP 14). Über Feld [4241](https://www.zeitschriftendatenbank.de/erschliessung/arbeitsunterlagen/zeta/4241/) ▶ erfolgt die Gegenverknüpfung.

*Beispiel:*

0500 Abvz 4000 Freiberger Münzblätter 4242 ! 024671827! — Abvz--: [Freiberger Münzblätter / Beilage] 0500 Abvz 3220 Freiberger Münzblätter / Beilage 4000 Freiberger Münzblätter 4005 Beilage 4241 ! 01501171! — Abvz--: Freiberger Münzblätter

## **Originalschriftliche Erfassung**

Für die Erfassung originalschriftlicher Angaben wird das Feld 4242 doppelt erfasst, dabei werden zusätzlich die Unterfelder \$T und \$U verwendet.

Eine ausführliche Beschreibung s. [Geschäftsgangsregel](https://www.zeitschriftendatenbank.de/fileadmin/user_upload/ZDB/pdf/arbeitshilfen/OSK_Geschaeftsgang_Version2-2014.pdf) [Originalschriftliche](https://www.zeitschriftendatenbank.de/fileadmin/user_upload/ZDB/pdf/arbeitshilfen/OSK_Geschaeftsgang_Version2-2014.pdf) [Katalogisierung.](https://www.zeitschriftendatenbank.de/fileadmin/user_upload/ZDB/pdf/arbeitshilfen/OSK_Geschaeftsgang_Version2-2014.pdf) 

URL: https:// www.zeitschriftendatenbank.de/ erschliessung/ arbeitsunterlagen/ zeta/4242/